# **Test generation**

M. Favalli

Engineering Department in Ferrara

**Introduzione**

• Definizioni e strumenti per la test generation

• Misure di collaudabilitá

### **Collaudo funzionale vs collaudo strutturale (defect based)**

- Collaudo funzionale esaustivo di un 64-bit adder: con 129 ingressi e 65 uscite
	- $2^{129} =$ 
		- 680, 564, 733, 841, 876, 926, 926, 749, 214, 863, 536, 422, 912 test vectors
	- utilizzando un ATE a 1 GHz, potrebbe richiedere  $2.15 \times 10^{22}$ anni
- Collaudo strutturale defect based:
	- 64 bit slices contenenti ciascuna un full-adder
	- 27 guasti equivalenti per full-adder
	- $64 \times 27 = 1728$  guasti
	- richiede 0.000001728 su un ATE a 1 GHz

• Algoritmi

#### **Definizione di ATPG (software)**

#### **Reti combinatorie a livello gate in presenza di stuck-at**

- Un ATPG per circuiti digitali dati:
	- una descrizione del circuito a un qualche livello di astrazione
		- la struttura puó contenere accorgimenti di DFT
	- un insieme di modelli di guasto
- Genera una lista di guasti
- Per ciascuno di essi esplora lo spazio delle possibili sequenze di ingresso determinandone una che sia in grado di produrre in uscita una differenza di comportamento fra il circuito corretto e quello col guasto
- Caso piú semplice e diffuso sotto le ipotesi di guasto singolo e permeanente
- Lo spazio delle sequenze di ingresso si riduce a quello dei singoli vettori di collaudo
- Per ciascun guasto l'ATPG inietta il guasto (**fault injection**) e determina le condizioni che ne consentono la propagazione (**fault propagation**) degli effetti ai PO
- Queste operazioni richiedono la giustificazione di opportuni valori ai PI
- Da un punto di vista teorico viene esplorato un albero di decisione nel quale viene associato un valore a ciascun PI

## **Descrizione compatta di circuito corretto e circuito guasto**

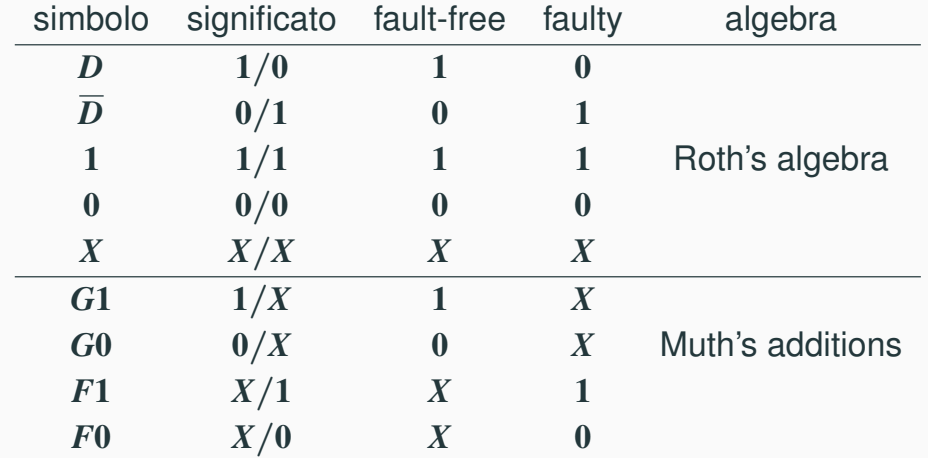

# **Strumenti per l'ATPG**

Introduzione Strumenti per l'ATPG 6 de la contra della contra della contra della contra della contra della contra della contra della contra della contra della contra della contra della contra della contra della contra dell

#### **Generazione pseudo-casuale pesata**

- Rappresentano due macchine nell'ATPG
	- good machine (primo valore)
	- bad machine (secondo valore)
- I valori della macchina fault-free e di quella guasta che precludono la rivelazione dei guasti si identificano subito
- Bisogni di un ATPG completo (se esiste un test lo trova supponendo di disporre di un tempo di CPU non limitato)
	- Combinatori: Multi-path sensitization, Roth algebra
	- Sequenziali: Muth Algebra il circuito guasto puó essere inizializzato a valori diversi di quello fault-free
- Puó essere utilizzata per generare la parte iniziale della sequenza di collaudo con criteri statici o dinamici che la possono interrompere
	- arrivare a una copertura predeterminata 60-80%
	- fermarsi dopo che un certo numero di vettori di questo tipo non producono incrementi di copertura
- Eventualmente le probabilitá di avere il valore 1 possono essere cambiate durante la test generation

```
foreach i \in PI p_i(1) = 0.5while (halt criterion==FALSE)
begin
   generate a random test vector
   perform fault simulation
   change input probabilities
 end
```
### **Algoritmi genetici**

#### **Differenze Booleane**

- Gli algoritmi genetici furono inizialmente sviluppati per l'ATPG di reti sequenziali
- Una popolazione di vettori (o sequenze) di test viene fatta evolvere avendo come obbiettivo la rivelazione del guasto
- Funzione di fitness: la minima distanza dai PO dei valori a *D* (osservabilitá) combinata con un indicatore di quanto si é vicini all'attivazione del guasto
- Metodo simbolico utilizzabile se é possibile avere una rappresentazione funzionale compatta dell uscite (BDD)
- Rete combinatoria con *n* ingressi  $\{x_1, x_2, \ldots, x_n\}$  e *m* uscite {*y*1, *y*2, ...., *ym*}
- Si vuole rivelare gausto stuck-at-*v* (*v* ∈ {0, 1}) su un segnale *h*
- Ogni uscita primaria *y<sup>i</sup>* viene espressa in funzione degli ingressi  $x_1, x_2, \ldots, x_n$  e del segnale guasto:  $y_i = \varphi_i(x_1, x_2, \ldots, x_n, h)$
- Il segnale guasto viene espresso in funzione degli ingressi:  $h = \xi(x_1, x_2, \ldots, x_n)$

#### **Differenze Booleane**

### **Esempio -** *h* **stuck-at-0**

• Per ciascuna uscita si calcola la condizione che rende osservabile *h* a tale uscita:

$$
\frac{\partial \varphi_i}{\partial h} = \varphi_i(x_1, x_2, \dots, x_n, 0) \oplus \varphi_i(x_1, x_2, \dots, x_n, 1)
$$

- Per attivare il guasto si calcola  $\varepsilon = \xi(x_1, x_2, \dots, x_n)$  se  $v = 0$ (stuck-at-0) e  $\varepsilon = \xi(x_1, x_2, \ldots, x_n)'$  se  $v = 1$  (stuck-at-1)
- Il guasto é quindi rivelato da ogni vettore di ingresso che soddisfa la seguente condizione

$$
\varepsilon(x_1, x_2, \dots, x_n) \left( \bigvee_{\forall j \in PO} \frac{\partial \varphi_j}{\partial h} \right) = 1
$$

• Ovvero il guasto deve essere attivato e reso osservabile ad almeno un uscita

Introduzione Strumenti per l'ATPG 11 de la contra del controllato del controllato del controllato del controllato del 11 de la controllato del 11 de la controllato del 11 de la controllato del 11 de la controllato del 11 d

$$
h = \xi(x_2, x_3) = x'_2 + x'_3
$$
  
\n
$$
y_1 = \varphi_1(x_1, x_2, x_3, x_4, h) = (x_1x_2 + h)(x'_3 + x'_4 + h')
$$
  
\n
$$
y_2 = \varphi_2(x_2, x_3, x_4, x_5, h) = x'_3 + x'_4 + h' + x_4x_5
$$
  
\n
$$
\frac{\partial \varphi_1}{\partial h} = (x_1x_2) \oplus (x'_3 + x'_4) = x_1x_2x_3x_4 + x'_1x'_3 + x'_2x'_4 + x'_2x'_3 + x'_2x'_4
$$
  
\n
$$
\frac{\partial \varphi_2}{\partial h} = 1 \oplus (x'_3 + x'_4 + x_4x_5) = x_3x_4x'_5
$$
  
\n
$$
\xi \left(\frac{\partial \varphi_1}{\partial h} + \frac{\partial \varphi_2}{\partial h}\right) = x'_1x_2x'_3 + x'_2x'_3 + x'_2x'_4 + x'_2x'_5
$$

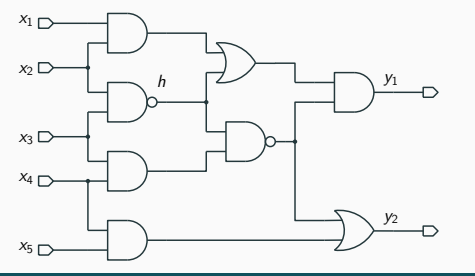

- Il primo algoritmo di ATPG sviluppato era la single path sensitization che non era completo perché in alcuni casi bisogna sensibilizzare cammini multipli
- Qui vedremo un semplice esempio di algoritmo che seleziona recursivamente un possibile cammino dal sito del guasto a un uscita cercando di propagare i valori *D*
- Per fare questo vengono assegnati alcuni valori ai segnali lungo il cammino che devono poi essere giustificati con opportuni assegnamenti agli ingressi

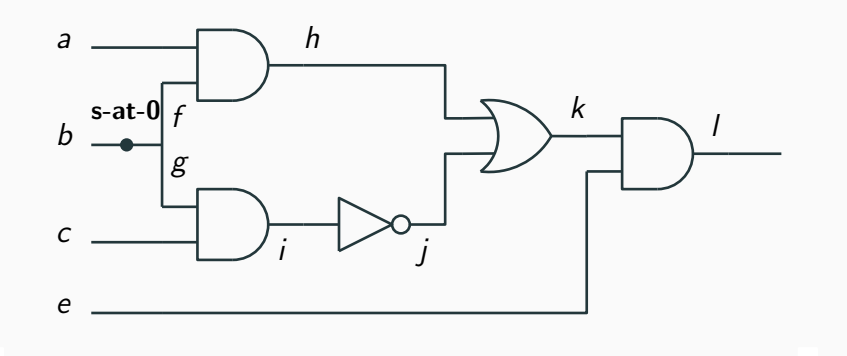

### **Esempio**

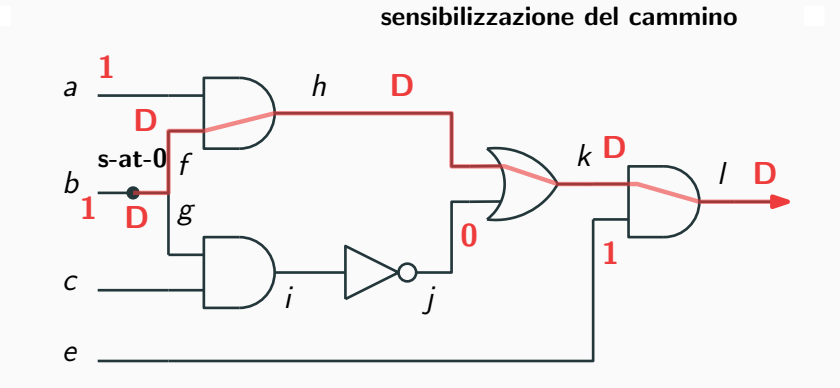

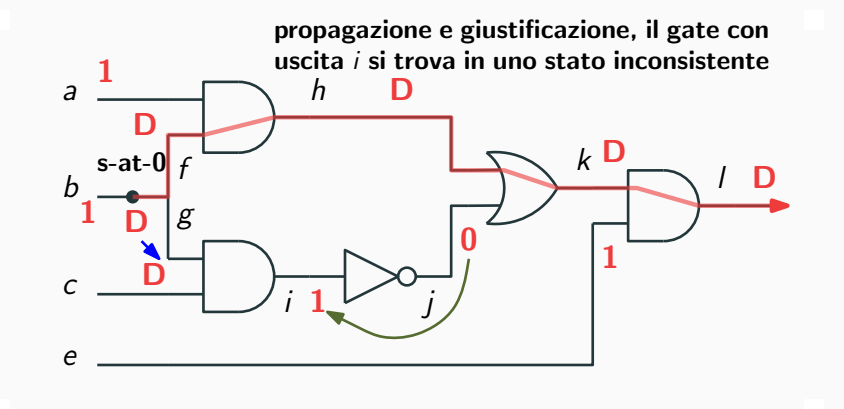

Introduzione Strumenti per l'ATPG 14 de la contra del controlle del controlle del controlle del controlle del controlle del controlle del controlle del controlle del controlle del controlle del controlle del controlle del

### **Esempio**

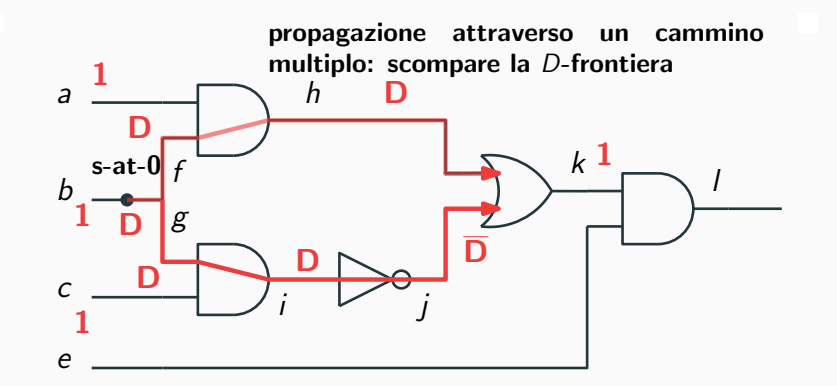

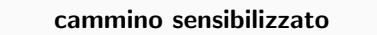

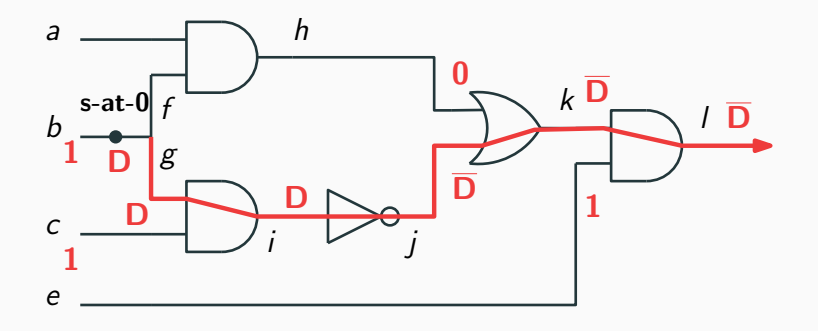

Introduzione Strumenti per l'ATPG

Introduzione Strumenti per l'ATPG 14 de la contra del controlle del controlle del controlle del controlle del controlle del controlle del controlle del controlle del controlle del controlle del controlle del controlle del

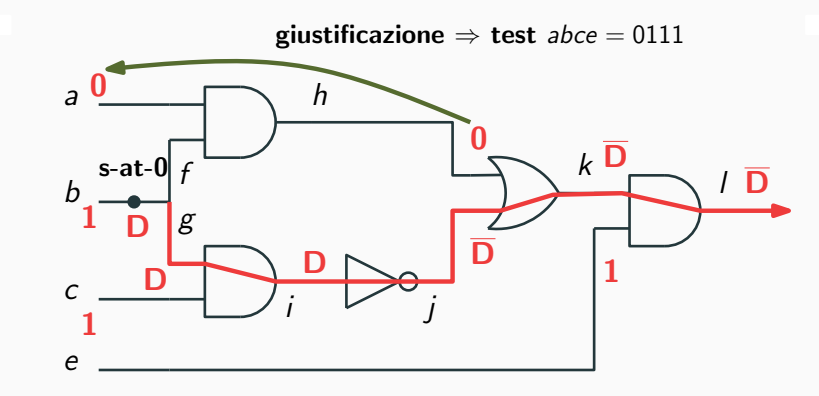

#### **Boolean satisfiability**

- Descrive gli stati consistenti di un circuito utilizzando un espressione CNF
- L'espressione CNF della rete puó essere calcolata a partire da quelle dei singoli gate
- Esempio: CNF di un gate AND  $(y = ab)$ 
	- $CNF = (a' \rightarrow y')(b' \rightarrow y')(ab \rightarrow y) = (a+y')(b+y')(a'+b'+y)$
- Problema di soddisfacibilitá: trovare un assegnamento delle variabili che renda vera l'espressione CNF
- Classificazione
	- problemi 2-SAT: le clausole hanno al piú 2 letterali e la soddisfacibilitá risulta calcolabile in tempo polinomiale
	- problemi 3-SAT: il numero di letterali per clausola é  $\leq$  3. In questo caso, il problema é *NP*-completo, anche se la soluzione puó essere calcolata in maniera piú efficiente rispetto al caso generale

Introduzione Strumenti per l'ATPG 15 de la construction de la construction de la construction de la construction de la construction de la construction de la construction de la construction de la construction de la construc

#### **Algoritmo di backtrack**

- La Boolean satisfiability SAT trae vantaggio dall'esistenza di solver particolarmente efficienti
- Si tratta di rappresentare come una CNF il circuito fault-free, quello con il guasto e un miter che ne confronta le uscite
- A questi viene aggiunta la condizione di errore in uscita al miter
- Vedremo alcuni accorgimenti che possono rendere piú efficiente la soluzione del problema
- Utilizzato per trovare una soluzione ai problemi SAT
- Vengono prima propagate le clausole costituite da un solo letterale  $(a + b)a(c + d) = a(c + d)$
- Poi l'algoritmo procede in maniera recursiva facendo delle scelte sui valori dei letterali
	- dopo ogni scelta vengono dedotti tutti gli assegnamenti resi necessari (guardando in particolare le clausole con 2 letterali non ancora assegnati)
	- se una clausola diviene non soddisfacibile, una procedura analizza le cause del conflitto ed aggiunge eventualmente una nuova clausola

### **Recursive learning**

- $\varphi = (y + w + z)(x' + z')(v' + x' + w')$
- Assegnamenti correnti:  $v = 1$ ,  $y = 0$ ,  $x = 1$
- $\varphi = (0 + w + z)(0 + z')(w' + 0 + 0) = 0$  (dopo unit clause propagation)
- Regola:  $v.y'.x \rightarrow \varphi'$
- Nuova clausola da aggiungere alla CNF:  $(v' + y + x')$
- Identifica condizioni necessarie in comune fra le diverse clausole
- Esempio:  $\varphi$ )( $u + x + w'$ )( $x + y'$ )( $w + y + z'$ )
- Assegnamenti correnti: $z = 1$ ,  $u = 0$
- $\varphi = (x + w')(x + y')(w + y) = x(w + y)$
- Quindi  $x = 1$  é reso necessario da tali assegnamenti:  $zu' \rightarrow x$
- Si aggiunge la clausola  $(z' + u + x)$  alla CNF

#### **Boolean satisfiability per ATPG**

#### **Complessitá computazionale degli ATPG**

- Gli algoritmi SAT possono essere migliorati per l'ATPG
- Valori dei segnali a *X* o a *Z*
	- sono necessarie piú variabili booleane per segnale

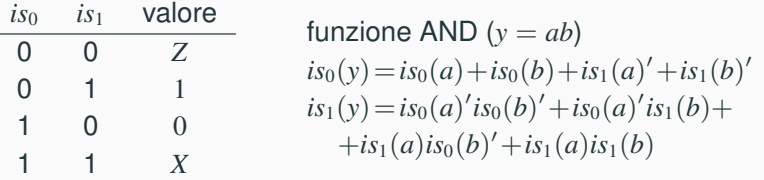

• Nella CNF delle due reti e del miter, servono solo le CNF dei gate nel circuito guasto che sono contenute nel fan-out transitivo del gate guasto

- Il problema é *NP*-completo
- Nelle condizioni di caso peggiore deve essere esplorato uno spazio dato dal numero di configurazioni di ingresso 2 #*PI* per il numero delle configurazioni dei flip-flop 4 #*FF*
- $\bullet$  Quindi la complessitá computazionale é  $O(2^{\#PI} \times 4^{\#FF})$
- Il problema ha visto la comparsa di numerosi algoritmi con miglioramenti nelle prestazioni, ottenendo uno speed-up normalizzato di piú di 2 ordini di grandezza rispetto ai primi algoritmi
- Nel caso delle reti combinatorie il problema si puó considerare come risolto

#### **Misure di collaudabilitá (testability measures)**

#### **Misure di collaudabilitá per ATPG deterministico**

- Si tratta di misure, tipicamente approssimate, che servono da aiuto nel collaudo con le seguenti motivazioni:
	- aiutare la test generation deterministica
		- scelte piú convenienti per propagare gli effetti di un guasto o giustificare un valore
	- aiutare la test generation pseudorandom
		- determinare la detection probability dei guasti e da questa la lunghezza di una sequenza pseudorandom che raggiunga un certo obbiettivo di copertura di guasto
	- aiutare le metodologie di DFT
		- identificare quali segnali rendere maggiormente controllabili o osservabili per migliorare la copertura di guasto
- SCOAP (Sandia Controllability and Observability Analysis Program)
- Misure combinatorie
	- difficoltá nel controllare a 1 una linea del circuito (*CC*1)
	- difficoltá nel controllare a 0 una linea del circuito (*CC*0)
	- difficoltá nell'osservare una linea del circuito (*CO*)
- Le misure combinatorie sono proporzionali al numero di linee che devono essere assegnate per controllare o osservare una linea del circuito
- Ci sono anche misure di tipo sequenziale

#### **SCOAP: osservabilitá**

- Calcolo di *CC*1 e *CC*0
- Sono compresi nell'intervallo 1 (facile),  $\infty$  (difficile)
- Per i PI  $CC0 = CC1 = 1$
- AND gate:
	- $CC0(out) = 1 + min_{\forall in} CC0(in)$
	- $CC1(out) = 1 + \sum_{\forall in} CC1(in)$
- Calcolo di *CO*
- Compresa nell'intervallo 0 (facile),  $\infty$  (difficile)
- Per i PO  $CO = 0$
- AND gate (input *i*):
	- $CO(i) = CO(out) + \sum_{\forall in \neq i} CC1(in) + 1$
- fan-out stem
	- $CO(s) = min_{\forall i \in FOB} CO(i)$

### **Esempio**

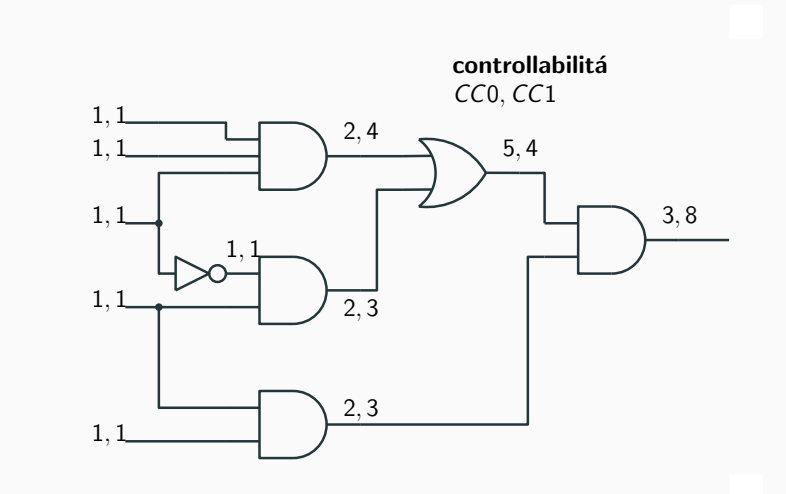

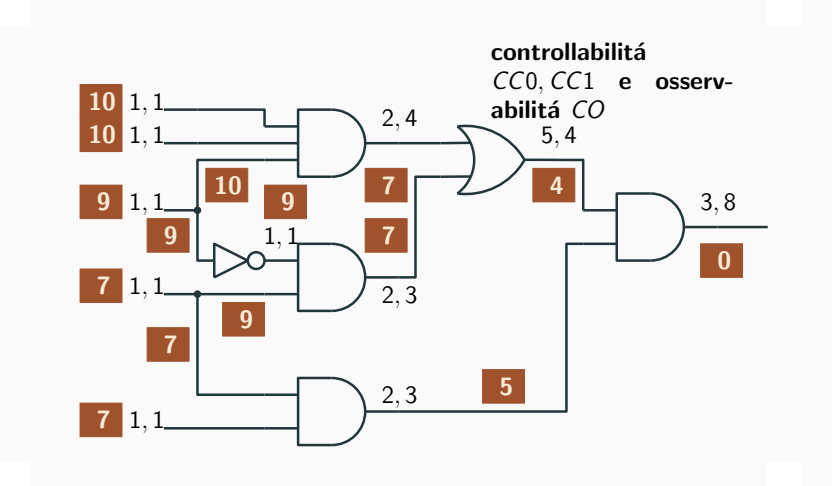

Introduzione Strumenti per l'ATPG

#### **Misure di collaudabilitá probabilistiche**

- Consentono di stimare la probabilitá (detectability) di rivelare un guasto per una sequenza casuale di ingresso
- Nel caso piú semplice (COP) viene calcolata
	- 1. la controllabilitá di ciascuna linea del circuito, ovvero la probabilitá di avere il valore 1
	- 2. l'osservabilitá di ciascuna linea di un circuito, ovvero la probabilitá che un cambiamento di valore di una linea si rifletta come errore sui PO
- La detectability di un guasto stuck-at-1 su una linea *i* viene calcolato come il prodotto della controllabilitá a 0 per l'osservabilitá di *i* (per lo stuck-at-0 si usa il caso duale)
- Errori piuttosto rilevanti dovuti al trascurare le correlazioni fra i segnali e quelle fra controllabilitá e osservabilitá

#### **Controllabilitá e osservabilitá**

- Il caloclo della cotrollabilitá procede dagli ingressi verso le uscite di una rete combinatoria calcolando la probabilitá di avere 1 all'uscita di ciascun gate in funzione di quella degli ingressi
	- $\bullet \ \forall i \in \textit{PI}, \ p(i) = \textit{Prob}\{i = 1\} = 0.5$
	- gate AND:  $p(out) = \prod_{\forall in} p(in)$
	- gate OR:  $p(out) = 1 \prod_{\forall in}(1 p(in))$
	- gate NOT:  $p(out) = 1 p(in)$
- In un secondo passo si procede dalle uscite verso gli ingressi calcolando l'osservabilitá
	- ∀*j* ∈ *PO*, *obs*(*j*) = *Prob*{*observe j*} = 1.0
	- gate AND con insieme *F* di fan-in
		- $\forall j \in F, \text{obs}(j) = \text{obs}(\text{out}) \cdot \prod_{\forall k \neq j \in F} p(k)$
	- gate OR con insieme *F* di fan-in  $\forall j \in F, \text{ } obs(j) = obs(out) \cdot \prod_{\forall k \neq j \in F} (1 - p(k))$

### **Detectability**

### **Detectability**

• Alla fine si calcola la detectability:

• stuck-at-1:  $det(i \text{ stuck-at-1}) = (1 - p(i)) \times obs(i)$ 

controllabilitá e os-

• stuck-at-0:  $det(j)$  stuck-at-0) =  $p(j) \times obs(j)$ • Esempio di stima di controllability, observability (blu),

detectability di stuck-at-0/stuck-at-1 (rosso):

- Alla fine si calcola la detectability:
	- stuck-at-1:  $det(i \text{ stuck-at-1}) = (1 p(i)) \times obs(i)$
	- stuck-at-0:  $det(j \text{ stuck-at-0}) = p(j) \times obs(j)$
- Esempio di stima di controllability, observability (blu), detectability di stuck-at-0/stuck-at-1 (rosso):

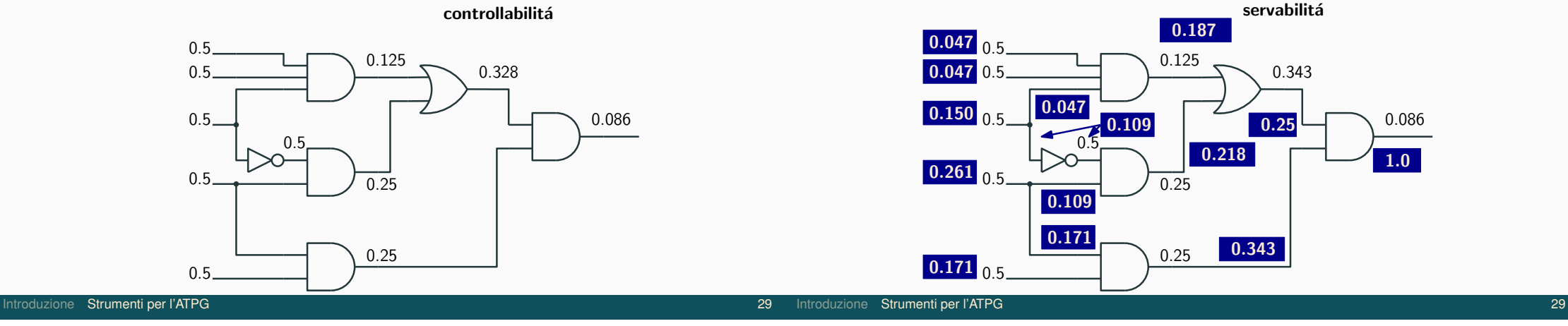

#### controllabilitá

### **Detectability**

- Alla fine si calcola la detectability:
	- stuck-at-1:  $det(j \text{ stuck-at-1}) = (1 p(j)) \times obs(j)$
	- stuck-at-0:  $det(j \text{ stuck-at-0}) = p(j) \times obs(j)$
- Esempio di stima di controllability, observability (blu), detectability di stuck-at-0/stuck-at-1 (rosso):

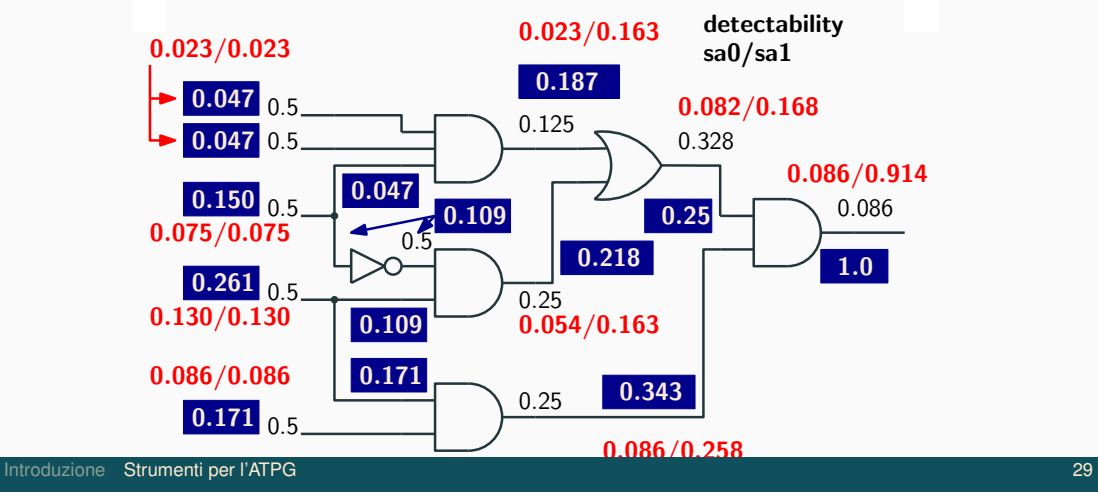